## **Eksamensoppgaver**

Rutine for MN-fakultetet og underliggende institutter

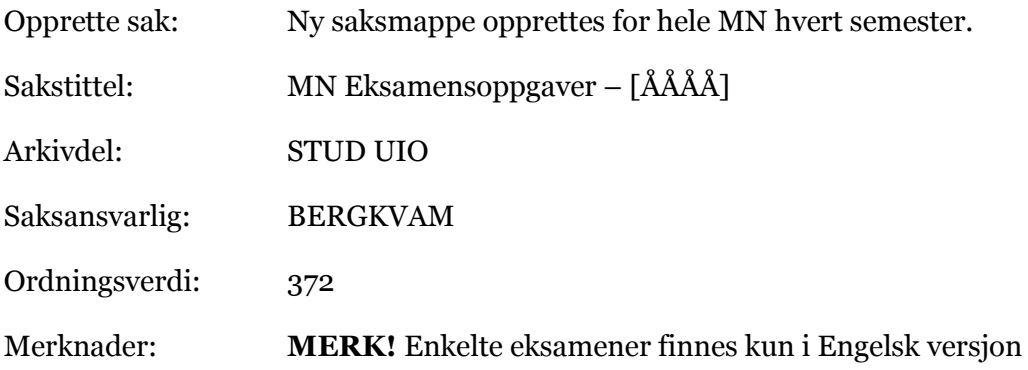

I etterkant av eksamen sendes oppgaven til arkivet for skanning.

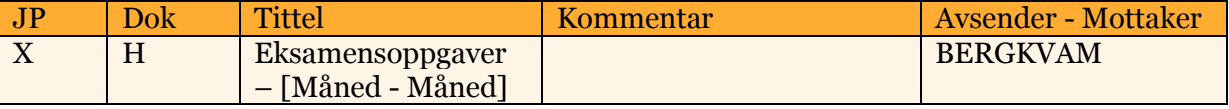

## **INFO:**

Arkivet starter med elektronisk arkivering av eksamensoppgaver fra og med 15.12.2011. Det skannes et eksemplar av hver oppgave. Oppgavene som skannes er i hovedsak i bokmål, med unntak av de oppgavene som kun eksisterer i annen målform. Oppgavene skannes i en stor fil.

For å finne en spesifikk eksamen:

## **Ctrl + F => fagkode => Enter**

F.eks.: Trykk på **Ctrl** og **F** samtidig, tast inn **MAT1100,** og trykk på **Enter** for å finne eksamen i MAT1100.

For å skrive ut en spesifikk eksamen:

## **Ctrl + P => sidenr-sidenr => Enter**

F.eks.: Trykk på **Ctrl** og **P** samtidig, tast inn **58-62,** og trykk på **Enter** for å skrive ut gjeldende eksamen.